# *PREFEITURA MUNICIPAL DE GOIANA CONCURSO PÚBLICO*

# **DADOS DE IDENTIFICAÇÃO DO CANDIDATO**

*Não deixe de preencher as informações a seguir.*

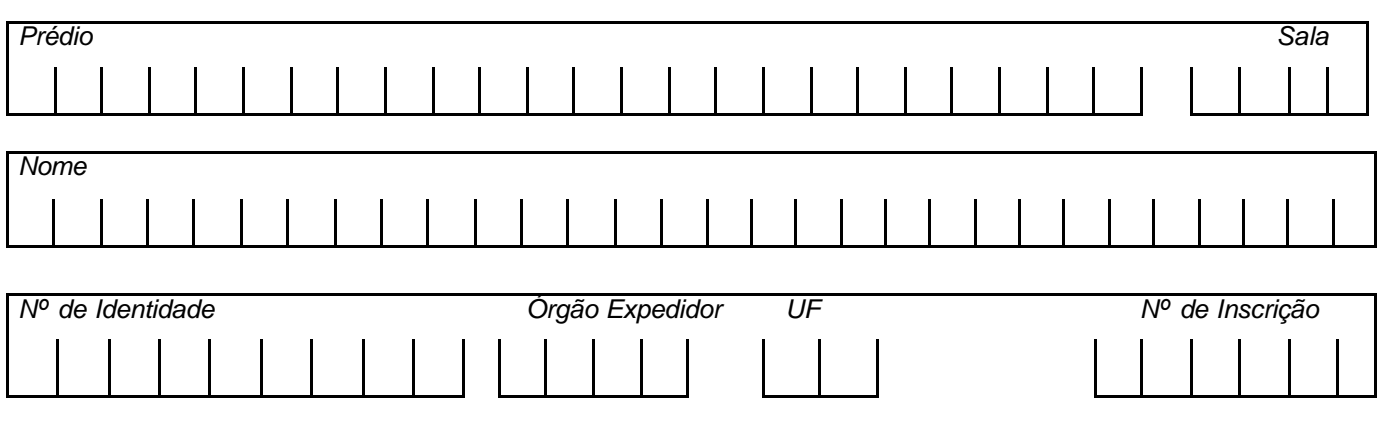

# *AGENTE ADMINISTRATIVO*

# *AATENÇÃO*

- q *Abra este Caderno, quando o Fiscal de Sala autorizar o início da Prova.*
- q *Observe se o Caderno está completo. Ele deverá conter 30 (trinta) questões objetivas de múltipla escolha com 05 (cinco) alternativas cada.*
- q *Se o Caderno estiver incompleto ou com algum defeito gráfico que lhe cause dúvidas, informe, imediatamente, ao Fiscal.*
- q *Uma vez dada a ordem de início da Prova, preencha, nos espaços apropriados, o Nome e o Número do Prédio em que você está fazendo a Prova, seu Nome completo, o Número do seu Documento de Identidade, a Unidade da Federação e o Número de Inscrição.*
- q *Para registrar as alternativas escolhidas nas questões da prova, você receberá um Cartão-Resposta. Verifique se o Número de Inscrição, impresso no cartão, coincide com o seu Número de Inscrição.*
- q *As bolhas do Cartão-Resposta devem ser preenchidas, totalmente, com caneta esferográfica azul ou preta.*
- q *Você dispõe de 4 horas para responder toda a Prova já incluído o tempo destinado ao preenchimento do Cartão-Resposta. O tempo de Prova está dosado, de modo a lhe permitir fazê-la com tranqüilidade.*
- q *Você só poderá retirar-se da sala 01 (uma) hora após o início da Prova.*
- q *Preenchido o Cartão-Resposta, entregue-o ao Fiscal, juntamente com este Caderno e deixe a sala em silêncio.*

*BOA SORTE !*

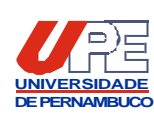

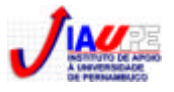

# *PORTUGUÊS*

# **TEXTO 1**

# *A vírgula não foi feita para humilhar ninguém*

*Era Borjalino Ferraz e perdeu o primeiro emprego na Prefeitura de Macajuba por coisas de pontuação. Certa vez, o diretor do Serviço de Obras chamou o amanuense para uma conversa de fim de expediente. E aconselhativo: - Seu Borjalino, tenha cuidado com as vírgulas. Desse jeito, o amigo acaba com o estoque e a comarca não tem dinheiro para comprar vírgulas novas.*

*Fez outros ofícios, semeou vírgulas empenadas por todos os lados e foi despedido. Como era sujeito de brio, tomou aulas de gramática, de modo a colocar as vírgulas em seus devidos lugares. Estudou e progrediu. Mais do que isso, saiu das páginas da gramática, escrevendo bonito, com rendilhados no estilo. Cravava vírgulas e crases como ourives crava as pedras. O que fazia o coletor federal Zozó Laranjeira apurar os óculos e dizer com orgulho:*

*- Não tem como o Borjalino para uma vírgula e mesmo para uma crase. Nem o presidente da República!*

*E assim, um porco espinho de vírgulas e crases, Borjalino foi trabalhar, como escriturário, na Divisão de Rendas de São Miguel do Cupim. Ficou logo encarregado dos ofícios, não só por ter prática de escrever como pela fama de virgulista. Mas, com dois meses de caneta, era despedido. O encarregado das Rendas, funcionário sem vírgulas e sem crases, foi franco:*

*- Seu Borjalino, sua competência é demais para repartição tão miúda. O amigo é um homem de instrução. É um dicionário. Quando o contribuinte recebe um ofício de sua lavra cuida que é ordem de prisão. O Coronel Balduíno dos Santos quase teve um sopro no coração ao ler uma peça saída de sua caneta. Pensou que fosse ofensa, pelo que passou um telegrama desaforado ao Senhor Governador do Estado. Veja bem! O Senhor Governador.* 

*E por colocar bem as vírgulas e citar Nabucodonosor em ofício de pequena corretagem, o esplêndido Borjalino foi colocado à disposição do olho da rua. Com uma citação no Diário Oficial e duas gramáticas debaixo do braço.*

*CARVALHO, José Cândido de. In: Os mágicos municipais. Rio de Janeiro. José Olympio, 198. p. 44-5.*

# **01. Com o trecho do 1º parágrafo** *"E aconselhativo:",* **percebe-se que**

A) o chefe de Borjalino não tinha pretensões de prejudicá-lo*.*

- B) o superior de Borjalino era membro pertencente ao conselho da empresa.
- C) Borjalino possuía um chefe autoritário e pouco conselheiro.
- D) em tom áspero, o chefe se dirigia a Borjalino, repreendendo-o em todos os seus atos.
- E) Borjalino era irreverente e pouco adepto aos conselhos do chefe.

# **02. Através da passagem** *"Fez outros ofícios, semeou vírgulas empenadas por todos os lados..."***, o autor demonstra que**

- A) de fato, Borjalino não era adepto ao uso dos sinais de pontuação.
- B) Borjalino redigia ofícios, sem dar importância às normas gramaticais da língua.
- C) naquele momento da redação, Borjalino usou excessivamente as vírgulas.
- D) sempre redigia os ofícios utilizando, de forma escassa, os sinais de pontuação.
- E) Borjalino utilizava comedidamente os sinais de pontuação.

#### **03. Qual alternativa contém a** *justificativa correta* **para o emprego das duas vírgulas do trecho abaixo?**

*"Seu Borjalino, tenha cuidado com as vírgulas. Desse jeito, o amigo acaba..."*

- A) A primeira isola um aposto, e a segunda separa elementos de uma mesma função sintática.
- B) A primeira isola um vocativo, e a segunda isola o adjunto adverbial deslocado.
- C) A primeira separa o sujeito do verbo, e a segunda separa o aposto.
- D) A primeira isola orações independentes, e a segunda separa os sujeitos.
- E) A primeira separa orações adjetivas, e a segunda isola o adjunto adverbial.

# **04. Que alternativa apresenta** *justificativa correta* **para a não utilização do acento grave, indicativo da crase, nos dois momentos do trecho abaixo sublinhados?**

*"...tomou aulas de gramática, de modo a colocar as vírgulas em seus devidos lugares."*

A) *a* por estar diante de verbo e *as –* por existir a presença, apenas, de artigo.

- B) *a* por estar diante de nome masculino e *as –* por conter preposição e artigo.
- C) *a* por estar diante de verbo e *as –* por existir a presença, apenas, de preposição.
- D) *a* por conter, apenas, artigo e *as –* por se tratar de complemento regido de preposição .
- E) *a* por existir, apenas, a preposição e *as –* por estar diante de nome feminino.

#### **05. No trecho** *"Estudou e progrediu."*, **os verbos existentes**

A) concordam com o sujeito simples *O diretor do Serviço de Obras.*

B) estão ligados ao sujeito composto e posposto *Zozó Laranjeira* e *Coronel Balduíno.*

C) se referem a sujeitos diferentes.

D) concordam com o sujeito simples anteposto *Borjalino.*

E) não possuem sujeitos, sendo considerados impessoais.

#### **06. Na passagem do texto** *"...o diretor do Serviço de Obras chamou o amanuense..."***, o verbo existente**

A) exige complemento regido de preposição.

B) não exige complemento, sendo classificado como intransitivo.

- C) possui o sentido de apelidar e exige um complemento que atribui qualidade ao complemento *diretor.*
- D) possui o sentido de convocar, exigindo complemento sem ser regido de preposição.
- E) exige dois complementos: um regido de preposição e o outro, sem conter preposição.

#### **07. Indique a alternativa** *cuja tonicidade* **das duas palavras sublinhadas recai na penúltima sílaba.**

A) "...tenha cuidado com as <u>vírqulas</u>." " Fez outros <u>ofícios</u>, semeou vírgulas..."

B) "...tomou aulas de <u>gramática</u>..." " ... apurar os <u>óculos</u> e dizer com orgulho..."

C) "Nem o presidente da República!" "...não só por ter prática de escrever..."

D) "...funcionário sem vírgulas e sem crases..." "...o esplêndido Borjalino foi colocado..."

E) "...sua competência é demais..." "É um dicionário."

**08. No período** *"Cravava vírgulas e crases como ourives crava as pedras."* , **a conjunção que liga as duas orações**

A) inicia uma oração adverbial que exprime circunstância de tempo.

B) tem valor comparativo cuja semelhança é feita com algo expresso na oração principal.

C) exprime uma circunstância causal.

- D) tem valor adversativo, iniciando uma oração coordenada.
- E) exprime uma circunstância condicional.

**09. No 3º parágrafo, em** *"Cravava vírgulas e crases..."***, o verbo existente concorda com o sujeito** 

A) expresso no texto, *Zozó Laranjeira*.

C) elíptico, *O Prefeito*. E) indeterminado, *ele.*

B) composto, *diretor* e *Borjalino.* D) simples posposto ao verbo, *Borjalino.*

# **10. Observe os verbos do trecho abaixo.**

*"– Seu Borjalino, sua competência é demais para uma repartição miúda. O amigo é um homem de instrução. É um dicionário. Quando o contribuinte recebe um ofício..."*

É correto declarar que

A) todos estão conjugados no tempo presente, indicando que o fato ocorre momento da fala.

- B) todos se encontram no tempo passado, indicando que a ação já ocorreu.
- C) apenas um não se encontra no tempo presente.
- D) um deles indica que a ação ainda irá ocorrer.

E) todos são irregulares e estão conjugados no tempo presente do modo subjuntivo.

#### *MATEMÁTICA*

**11. Assinale a** *única alternativa correta* **sobre operações com números naturais.**

A)  $4 + 10 \div 2 = 7$ B)  $16 - 10 \div (8 - 6) = 3$ C)  $48 - 12 \times 3 + 6 + 27 \div 3 = 333$ D)  $108 - 12 \times 9 + 9 = 9$ E)  $12 + 48 \div 4 - 5 = 10$ 

**12. Oito pessoas alugaram um auditório para a realização de um show cuja arrecadação seria dividida igualmente para essas oito pessoas. Sabendo-se que o auditório possuía 23 filas, com 25 assentos e uma fila com 20 assentos e que 80% dos lugares foram vendidos a um valor de R\$ 20,00,** *podemos dizer que coube a cada pessoa a quantia de*

A) R\$ 1.487,00

B) R\$ 1.356,00

C) R\$ 1.189,60

D) R\$ 1.199,50

- E) R\$ 1.190,00
- **13. Três relógios de uma grande cidade informam as condições de tempo e temperatura. Se o relógio A repetir as informações a cada 10s, B, a cada 15s e C, a cada 20s,** *depois de quanto tempo os três relógios voltarão a mostrar essas informações ao mesmo tempo***?**

A) 15s

B) 30s

C) 45s

D) 1minuto.

E) 2 minutos.

# **14. Assinale a sentença matemática verdadeira.**

A) 2,01 = 
$$
2\frac{1}{100}
$$
  
\nB) 0,23 =  $\frac{20}{10} + \frac{3}{100}$   
\nC) 0,27 =  $\frac{2}{10} + \frac{7}{10}$   
\nD)  $\frac{10}{100} = 1,0$   
\nE) 1,035 =  $\frac{1035}{100}$ 

**15. Pensando em ampliar as vendas, um comerciante aumentou em 25% todo o seu estoque, dando, depois, um desconto de 20%.** *Podemos concluir com isto que*

1035

- A) a mercadoria aumentou 5% no final.
- B) a mercadoria diminuiu 5%.

C) aumentou em média 2,5%.

D) diminuiu em média 2,5%.

E) manteve o mesmo preço.

**16. Uma aplicação financeira, com capitalização simples, feita durante 8 meses a uma taxa de 2,50% ao mês, rendeu R\$ 720,00 de juros.** *Qual foi a quantia aplicada***?**

A) R\$ 3.780,00 B) R\$ 3.420,00 C) R\$ 3.600,00 D) R\$ 4.500,00

E) R\$ 4.680,00

- **17. O partido das formigas (PF) está situado numa cidade que dista de Brasília 2589km. Sabendo-se que o comprimento médio de cada formiga é de 8mm,** *podemos afirmar que o número de formigas, que estão em fila única, de sua cidade até Brasília, é igual a*
- A) 323.625
- B) 3.236. 250
- C) 32.362.500
- D) 323.625.000
- E) 3.236.250.000
- **18. Uma pesquisa mostrou que 100 entre cada 5000 habitantes de uma cidade estão infectados com a filariose.** *Então a porcentagem de pessoas infectadas nesta cidade é de*

A) 2%

B) 0,2%

C) 20%

D) 5%

- E) 0,02%
- **19. O preço de três cadernos e duas cadernetas é R\$ 19,00. Dois cadernos e três cadernetas custam R\$ 16,00,** *então o preço de um caderno e uma caderneta é*
- A) R\$ 6,00

B) R\$ 7,00

C) R\$ 8,00

D) R\$ 9,00

E) R\$ 10,00

- 20. A diferença entre as idades do pai e do filho é de 24 anos. Sabendo-se que a razão entre as idades é  $\frac{5}{3}$ , *qual é a idade do filho***?**
- A) 20 anos
- B) 24 anos
- C) 28 anos
- D) 36 anos
- E) 40 anos

# **CONHECIMENTOS DE INFORMÁTICA**

# **21. Para configurar o disco ou os discos do computador, no Sistema Operacional Windows 2000,** *utilizamos*

- A) Programas, Ferramentas Administrativas, Serviços de Componentes.
- B) Configurações, Ferramentas Administrativas, Gerenciamento do Computador.
- C) Programas, Ferramentas Administrativas, Gerenciamento do Computador.
- D) Configurações, Acessórios, Serviços de Componentes.
- E) Programas, Acessórios, Serviços de Componentes.
- **22. O Sistema Operacional Windows 2000 permite sua execução em computadores com diversos tipos de processadores,** *suportando*
- A) Multiprocessamento, multitarefa e multithread.
- B) Monoprocessamento, monotarefa e multithread. D) só Multiprocessamento e Multithread.
- 

# **23. O Sistema Operacional Windows 2000**

- A) não inclui tecnologia Plug and Play..
- B) não dá tecnologia não suporte a grupos de usuário. <br>
D) as respostas A e B estão corretas.
- C) inclui suporte a redes Ponto a Ponto. E) as respostas B e C estão corretas.
- 
- C) só Multitarefa e Multithread. E) só Monoprocessamento e Multitarefa.
	-

**24. Considere a planilha Excel na figura abaixo.**

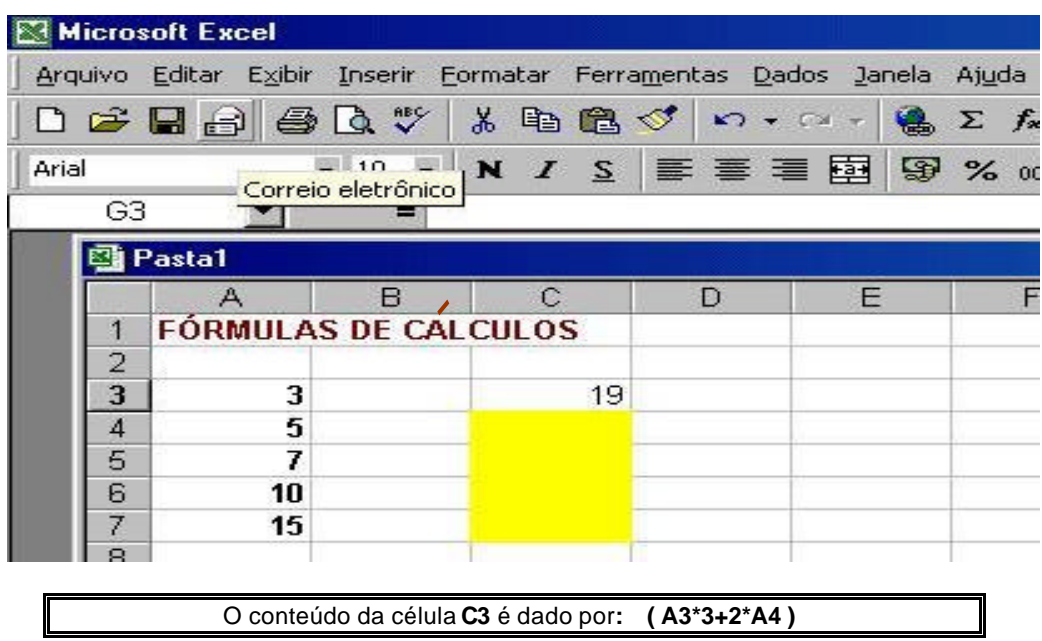

Se o conteúdo da célula **C3** for copiado para as células **C4, C5, C6 e C7,** os resultados esperados serão

A) ( 175, 350, 750 e 0 ) B) ( 80, 190, 110 e 0 ) C) ( 29, 41, 60 e 45 ) D) ( 0, 750, 350 e 175 ) E) ( 45, 60, 41 e 29 )

**25. Considerando que o** *cursor* **esteja na célula C3, como mostra** *a figura do exercício anterior (24)***, para passar o foco para a célula C4,** *deve-se teclar*

A)  $\langle$  Tab > B)  $\langle$  Enter > C)  $\langle$  Shift > +  $\langle$  Tab > D)  $\langle$  Alt > +  $\langle$  Tab > E)  $\langle$  Pg Dn >

- **26. Considerando um texto com espaçamento duplo, escrito no Microsoft Word 2000, para se colocar espaçamento simples entre as linhas de uma parte selecionada deste texto,** *basta pressionar as teclas*
- A)  $<$  Ctrl  $>$  +  $<$  S  $>$
- B)  $<$  Ctrl  $>$  +  $<$  F2  $>$
- $C$ ) <  $C$ trl > + <  $S$ hift >
- D)  $<$  Alt  $>$  +  $<$  Shift  $>$
- $E$ ) < Ctrl > + < 1 >
- **27. Se você estiver trabalhando com dois documentos Microsoft Word simultaneamente:** *documento1 e documento2***, a maneira** *correta* **de copiar um pedaço de texto** *do documento1* para *o documento2 é*
- A) abrir o documento2, posicionar o cursor de inserção de texto na posição desejada, selecionar menu, opção Editar, opção Colar, alternar para o documento1, selecionar o texto a ser copiado, selecionar menu, opção Editar, opção Copiar.
- B) selecionar o texto a ser copiado no documento1, selecionar menu, opção Editar, opção Copiar, alternar para o documento2, posicionar o cursor de inserção de texto na posição desejada, selecionar menu, opção Editar, opção Colar.
- C) selecionar o texto a ser copiado no documento1, selecionar menu, opção Editar, opção Recortar, alternar para o documento2, posicionar o cursor de inserção de texto na posição desejada, selecionar menu, opção Editar, opção Colar.
- D) abrir o documento1, selecionar menu, opção Editar, opção Copiar, selecionar o texto a ser copiado no documento1, alternar para o documento2, menu opção Editar, opção Colar, posicionar o cursor de inserção de texto na posição desejada.
- E) abrir o documento2, selecionar menu, opção Editar, opção Copiar, alternar para o documento1, menu Editar, opção Colar.

# **28. A figura seguinte representa parcialmente a tela do programa Word 2000.**

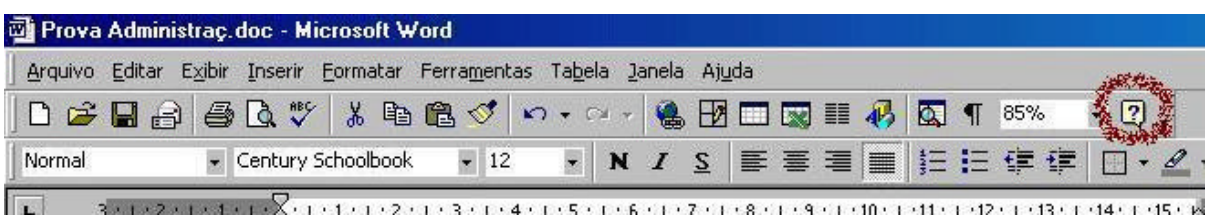

# *Qual é a função do botão marcado?*

- A) Colocar documentos na fila de impressão.
- 
- 
- B) Criar um novo parágrafo. D) Mostrar caracteres não-imprimíveis no texto.
- C) Pedir Ajuda ao Microsoft Word. E) Mostrar a estrutura do documento.

#### **29. Na figura seguinte, identificam-se alguns atalhos do MS Word.**

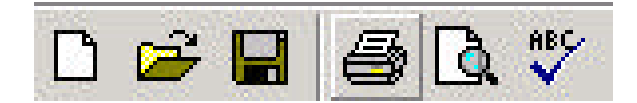

*Quais são, respectivamente, na ordem da esquerda para a direita?*

A) Ortografia e gramática, visualizar impressão, abrir, novo, salvar e imprimir.

B) Novo, abrir, salvar, imprimir, visualizar impressão e ortografia e gramática.

C) Novo, abrir, salvar, imprimir, ortografia e gramática e visualizar impressão.

D) Novo, salvar, abrir, imprimir, ortografia e gramática e visualizar impressão.

E) Abrir, novo, salvar, ortografia e gramática, visualizar impressão e imprimir.

#### **30. Qual das teclas abaixo** *se refere à "ajuda"***?**

 $A$ ) < Esc >  $B$  < Tab > D) < Shift > D) < Shift >

C) < F1 > E) <CTRL> + <ALT> + <DEL>.